# Internet Marketing for Business

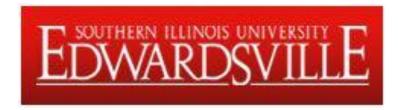

#### tenby technologies

...building business on the internet

Dick & Lynn Slackman www.tenbytech.com info@tenbytech.com 618-799-9757

### Tenby Technologies

- Tenby Tech is an internet marketing company based in Shiloh Illinois. We are focused on producing positive business results. We have been in business since 2007.
- Dick Slackman
  - 30+ years of IT experience
  - SIUE, AT&T, Union Pacific Railroad
  - MS Computer Science, BS Mathematics
  - 4 Software Patents
- Lynn Slackman
  - 30+ years of IT experience
  - AT&T, Union Pacific Railroad
  - MBA, BBA Accounting

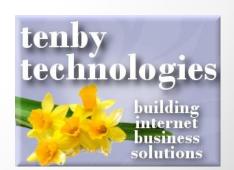

## 4 Questions

- 1. Which companies are your most effective competition?
- 2. Who are your ideal customers?
- 3. How do you want customers to view your business?
- 4. Which are your most important products and services?

#### Focus on 4 Concepts

- Presence: Establishing your message on the internet
- 2. Visibility: Getting viewers to look at what you have to offer
- 3. Conversion: Turning viewers into buyers
- 4. Analytics: How to determine what is working and what is not

### Why Internet Marketing

- Market Penetration
  - North America population 347M
    - Internet users 273M (78.6%)
  - World population 6.9B
    - Internet users 2.3B (32.7%)
    - Internet growth rate 2000-2011: 528%
- Low Cost per Sale (in some cases)
- Focused & Measurable

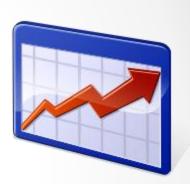

#### Your Presence On The Internet

Presence is your method of conveying your business message & interacting with customers.

> More presence is better than less

- Website(s)
- Search Engine Business Listings
- Directory Listings
- Blog(s)
- E-zine Articles

- Paid Ads
- Videos
- Email Marketing
- Social Media
- and much more...

## Local Real Estate Services

#### Company

- 1 Web Site w/ several domain names
  - 110 pages: Base pages: Home, About us, Each rental property, etc.
    - One landing page per town
    - Blog pages
- Search Engine Local Business Pages
  - Google Places, Yahoo Local Business, Bing Local Business
- Social Media
  - FaceBook, Twitter, HubPages.com,
     Squidoo.com, LinkedIn.com, YouTube (49 videos, 2268 views)

#### Local Dentist

- 1 website
  - o 43 pages, 5 videos
- Paid ads
  - Budget \$10 / day
  - o Result 2 clicks / day
  - o Cost \$5 / click
- Social Media
  - FaceBook page

### Tony Robbins

- 1 Main Web Site (2 domain names)
  - o 28 pages, 30 PDF documents, 10 videos
- 5 Additional Websites
- 3 Blogs
- Paid Ads: \$186 / day
- Social Media
  - 2 FaceBook pages (380k & 43k likes), Twitter (2M followers), LinkedIn.com (1 page, 450 connections), YouTube (10 videos, 5k subscribers, 1M views, 21k unofficial videos)

# Gaining Greater Visibility On The Internet

**Visibility** is the ease with which people can access your internet presence.

- High search engine rankings
- Multiple search engine rankings
- You want your presence to be everywhere your customers look for your service

# Visibility On The Internet Misconceptions

- Build it and they will come people will find your web site and buy
- Sit back & let the web site do all the work
- You can make millions, quick & easy, while sitting in your kitchen in your underwear
- My nephew in high school can build my web site
- High search engine rankings are enough

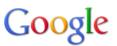

lawn care columbia il

Search

Advanced search

Ads

Instant is on ▼

About 234,000 results (0.21 seconds)

Everything

Images

Videos

News

Shopping

Places

More

O'Fallon, IL Change location

Show search tools

► TruGreen® - Illinois 1 (877) 874 0887

Free Illinois Lawn Analysis Thicker, Greener Lawn - Guaranteed! trugreen.com/Illinois

#### Lawn Care Maintenance

Impress Your Neighbors W/ A Healthy Lawn. Find Top Lawn Care Experts. vellowpages.com

#### Ritter Lawn Care

Veteran Licensed Experts Serving St. Louis Since 1978 ritterland.com

#### Places for lawn care near Columbia, IL

Accent Landscape Design Co - Place page maps.google.com - 524 South Breidecker Street, Columbia - (618) 281-9607

Gateway Lawn Care Corporation - Place page maps.google.com - 2 Briarhill Lane, Columbia - (618) 281-8088

Linneman Lawn Care & Landscaping Q - Place page maps.google.com - 10 Meadowridge Condos E, Columbia - (618) 281-7685

Four Ace's Lawn Care Services - Place page maps.google.com - 102 Bixby Road, Columbia - (815) 501-5620

Archview Lawn & Land, Inc. Q - Place page maps.google.com - P.O. Box 383, Columbia - (618) 531-9200

Gateway Lawn Care Corporation . - Place page maps.google.com - 11701 Bluff Road, Columbia - (314) 894-5803

Cope Brothers Landscaping and Lawn Care, LLC Q - 2 reviews - Place page copebrotherslandscaping.com - 205 Freeman Drive, Saint Louis, MO - (314) 607-9994

More results near Columbia, IL »

#### Linnemann Lawn Care & Landscaping Q

For nearly two decades, Linnemann Lawn Care & Landscaping, Inc. has proudly ... P.O. Box 415 || Columbia, IL 62236. Serving Columbia, Waterloo, Millstadt, ... www.linnemannlawn.care.com/ - Cached

#### Columbia, IL - Official Website Q

Linnemann Lawn Care & Landscaping, Inc. Sahra Linnemann P.O. Box 415. Columbia, IL 62236. Phone: (618) 281-7685. Link: http://www.linnemannlawncare.com ... www.columbiaillinois.com/BusinessDirectoryll.asp?BID=122 - Cached

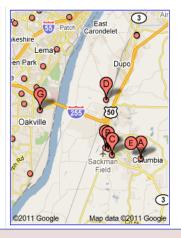

1st Position: 49% 2nd Position: 13%

3rd Position: 10%

4th Position: 5%

5th Position: 5%

6th Position: 4%

7th Position: 2%

8th Position: 3%

9th Position: 2%

10th Position: 3%

## Google Places

- Helps customers find you when they search for your type of business in your specific locale.
- Displays information about your business on Google maps
- No web site is required
- It's Free
- http://www.google.com/places/

## Google Places

- Create a Google account
   (if you have Gmail, you already have a Google account)
- 2. Add your business
- 3. Describe your business as completely as possible
  - Business categories
  - Photos (10) & Videos (5)
- 4. Validate your listing

#### General Directories

- Directories are like internet Yellow Pages.
- They make your business more visible on search engine result lists, even if you do not have a web site.
- Can also be used to increase the number of entries displayed on search results lists.

# General Directories & Category Specific Directories

| Manta.com                  | DexKnows.com                |
|----------------------------|-----------------------------|
| MerchantsCircle.com        | DirectoryCentral.com        |
| DirectoryM.com             | ServiceNoodle.com           |
| Local.com                  | BizJournals.com             |
| Supermedia.com             | DiscoverOurTown.com         |
| Business.Yellowbook360.com | StlToday.partners.local.com |
|                            | DMOZ.org                    |

#### Social Bookmarking Sites

- Web Sites where people share information about businesses they like & don't like
  - o Yelp.com
  - StumbleUpon.com
  - o RateItAll.com
  - HotPot.com (Google)
  - o Digg.com
  - o Reddit.com
  - o Delicio.us

#### External Links or Back Links

- Links from another website pointing to your website, helps your website rank.
- Links from important & subject-related websites pointing to your website, helps your website rank higher.
- Links pointing from your website to another website helps the other website.
- How many in-links are enough? You need more than your competitors.

### Search Engine Optimization

When you build a website you are catering to 2 audiences: Your Customers & Search Engines

**Search Engine Optimization (SEO)** is the process of "tuning" your web site to make it more appealing to search engines.

- Content
- Keyword Density
- Meta Tags
- Header Tags
- Title Tags
- Internal Links

#### Keyword Analysis

Identify the words that viewers would most frequently use search for your website.

Dentist office
Dental office
Dentist clinic
Dental clinic

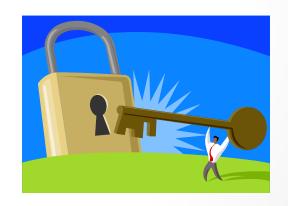

## Google's Keyword Tool <a href="https://adwords.google.com/o/KeywordTool">https://adwords.google.com/o/KeywordTool</a>

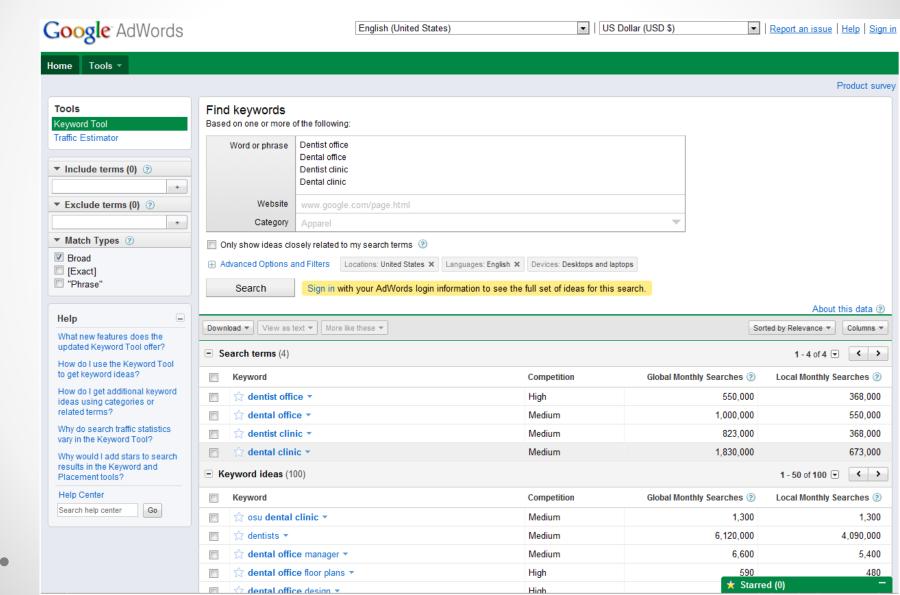

# Content, Rich Content & Keyword Density

- Search engines will rank web sites with more & better content above those with less & weaker content.
- Verbiage: articles, blogs, stories, ...
- Rich content: audio & videos
- Keyword density: make sure that important keywords occur in your verbiage.

#### Meta Tags

- Meta tags are part of your website HTML and are used to tell search engines about your web site.
- For SEO purposes we want to explain the "what & where" of your business.
- > Study the meta-tags of your most effective competitors
  - Internet Explorer: View > Source
  - Firefox: View > Page Source
  - Safari: View > View Source
  - o cntl-u
  - Find "title", "description", "keyword"

#### Meta Tags

- <title>Indianapolis Property Management, Homes
   For Rent & Homes for Sale</title>
  - Max 10 words & 75 characters including blanks
  - Start with the most important word
- <meta name="Description" content="Indianapolis
  Property Management provides Property
  Management solutions along with homes for rent
  and for sale in Indianapolis, Fishers and Carmel."/>
  - Max 156 characters including blanks
- <meta name="Keywords" content="Indianapolis Property Management, Property Management Indianapolis, Indianapolis Rental Management, Indianapolis Residential Management"/>
  - Keywords are mostly ornamental

### Header & Title Tags, Internal Links

- Header Tags are used to identify important words in your verbiage.
  - o <h1>Troy Illinois Plumber</h1>
- Title Attributes are used to describe a component of your website that a search engine might not understand, like an image.
  - o <img src="logo.gif" title="XYZ Plumbing Logo" />
- Internal Links are links within your web site.
  - <a href=<u>http://www.xyzplumbing.com/testimonials.html</u>></a>
     Our mission is to be the best plumber in Troy</a>

#### Converting Viewers Into Customers

- 1. Know your audience
- 2. Know your message
- 3. Know your competition
- 4. Make it easy for viewers to do what you want them to do

#### Converting Viewers Into Customers

- You generally have 3-8 seconds to:
  - Convince them they are in the right place
  - Convey the essence of your message
  - Convey the essence of your value proposition
- Bounce rate: 40-50% normal
- Time on Site: 60-90 seconds normal

#### Identifying Your Audience

- You want to sell to everyone, but some people are more inclined than others to be good customers for you.
- The more accurately you can identify your audience, the more <u>effective</u> and more <u>efficient</u> you can be with your marketing.
- Geographic, Demographic, Psychographic

| Location   | Marital Status | Hobbies   |
|------------|----------------|-----------|
| Gender     | Health         | Attitudes |
| Age        | Employment     | Interests |
| Occupation | Status         |           |
|            | Housing Type   |           |

#### Define Your Message

- When potential customers think about your business, what words should come to their mind?
- Remember, you can't be everything to everyone...

Low cost Professional

Best value Serious

High quality Fun

High end Easy to do business with

Back to basics Energetic

#### **Know Your Competition**

- 1. Make a list of 3-5 of your most effective competitors
- 2. Do a Google search for each competitor by company name
- 3. Make a list of every website in the search result
- 4. Do a Google search for your business category in your business area.

#### Converting Viewers Into Customers

- Web page layout
  - Make it easy for people to do what you want them to do
- Eye flow on web page
  - Guide viewers to do what you want
- Graphic Design
  - Design should be appropriate to the customers

#### Converting Viewers Into Customers

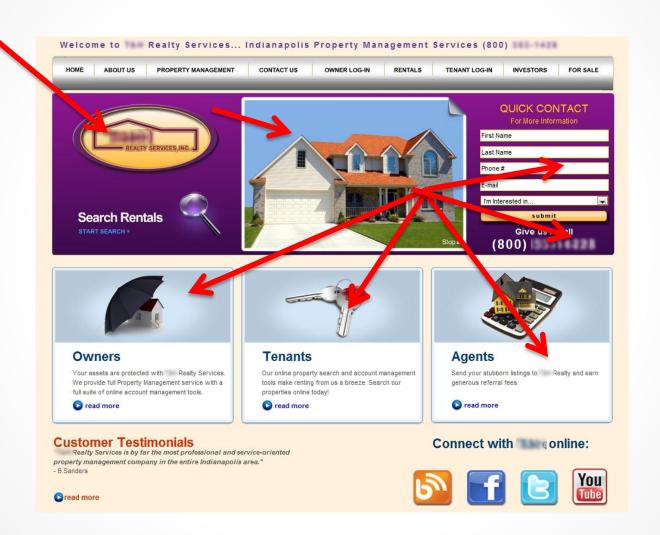

# Assessing Your Success ... And Learning From Your Mistakes

- Analytics Statistics
  - o Free software
  - Embedded by your web developer in your web site or running on your web server

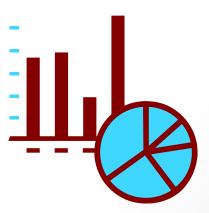

#### Web Analytics

- Number of visits and repeat visits
- Number of page views
- Bounce rate < 40-50%</li>
- Average time on site > 60-90 seconds
- Traffic sources
  - Geographic sources: Country, State, City
  - o Internet sources: search engines, web sites
- Keywords
- Content viewed

### Google Analytics

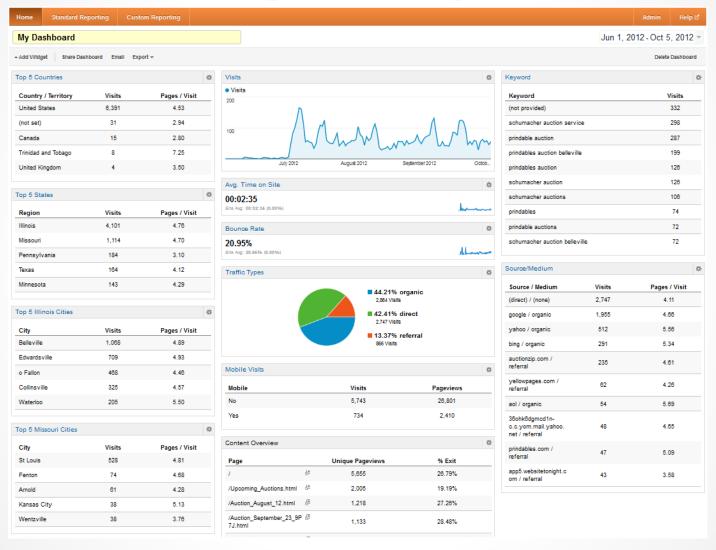

### Top 10 Traffic Sources

|     | Source / Medium                                 | Visits ↓ | Pages / Visit | Avg. Visit Duration | % New Visits | Bounce Rate |
|-----|-------------------------------------------------|----------|---------------|---------------------|--------------|-------------|
| 1.  | (direct) / (none)                               | 2,747    | 4.11          | 00:02:22            | 52.42%       | 22.86%      |
| 2.  | google / organic                                | 1,955    | 4.66          | 00:02:32            | 49.21%       | 20.77%      |
| 3.  | yahoo / organic                                 | 512      | 5.56          | 00:03:18            | 42.19%       | 16.02%      |
| 4.  | bing / organic                                  | 291      | 5.34          | 00:02:52            | 39.86%       | 16.49%      |
| 5.  | auctionzip.com / referral                       | 235      | 4.61          | 00:02:16            | 47.66%       | 16.17%      |
| 6.  | yellowpages.com / referral                      | 62       | 4.26          | 00:02:12            | 32.26%       | 17.74%      |
| 7.  | aol / organic                                   | 54       | 5.69          | 00:04:56            | 46.30%       | 11.11%      |
| 8.  | 36ohk6dgmcd1n-c.c.yom.mail.yahoo.net / referral | 48       | 4.65          | 00:02:17            | 56.25%       | 16.67%      |
| 9.  | prindables.com / referral                       | 47       | 5.09          | 00:03:53            | 12.77%       | 21.28%      |
| 10. | app5.websitetonight.com / referral              | 43       | 3.58          | 00:04:38            | 0.00%        | 25.58%      |

### Top 10 Website Pages

|     | Page                            |    | Pageviews | % Pagevi | ews              |
|-----|---------------------------------|----|-----------|----------|------------------|
| 1.  | 1                               | æ  | 7,530     | 25.7     | 8%               |
| 2.  | /Upcoming_Auctions.html         | Œ. | 3,085     | 10.56%   |                  |
| 3.  | /Auction_August_12.html         | Œ. | 2,348     | 8.04%    |                  |
| 4.  | /Auction_September_9_QDS9.html  | Ġ  | 1,837     | 6.29%    |                  |
| 5.  | /Auction_September_23_9P7J.html | Ġ  | 1,794     | 6.14%    |                  |
| 6.  | /Auction_August_9.html          | 녆쁴 | 1,344     | 4.60%    |                  |
| 7.  | /Auction_August_16.html         | Œ  | 1,178     | 4.03%    |                  |
| 8.  | /Auction_date.html              | æ  | 988       | 3.38%    |                  |
| 9.  | /Auction_August_2_9P7J.html     | æ  | 882       | 3.02%    |                  |
| 10. | /Auction_july8.html             | æ  | 875       | 3.00%    |                  |
|     |                                 |    |           |          | view full report |

#### What's Wrong With This Website?

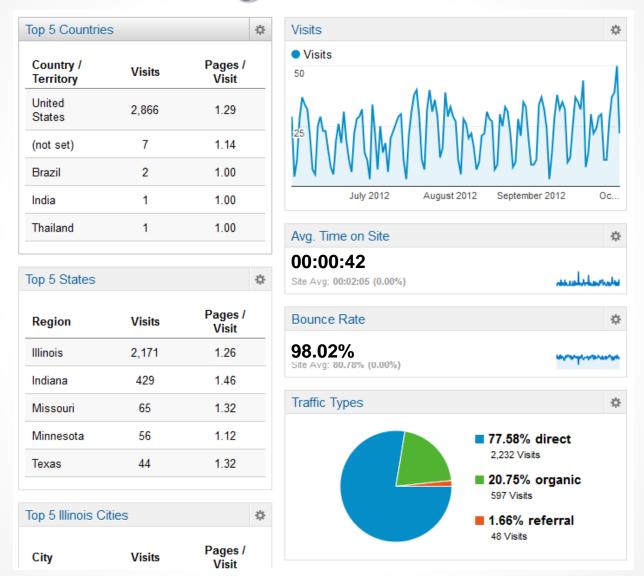

| Marketing<br>Channel       | Average<br>Effort | Average<br>Cost | Skill<br>Level<br>Required | Average<br>Time to<br>Yield<br>Results | Average<br>Return<br>On<br>Investment | Duration<br>of<br>Impact |
|----------------------------|-------------------|-----------------|----------------------------|----------------------------------------|---------------------------------------|--------------------------|
| Google Places              | Low               | Low             | Low                        | Medium                                 | High*                                 | Long                     |
| Directories                | Medium            | Low             | Low                        | Medium                                 | High                                  | Long                     |
| Social<br>Bookmarking      | Low               | Low             | Low                        | Fast                                   | High                                  | Short                    |
| External<br>Links          | High              | Low             | Low                        | Long                                   | High                                  | Long                     |
| SEO                        | High              | High            | High                       | Slow                                   | High                                  | Long                     |
| Social Media               | High              | Low             | Low                        | Long                                   | Medium                                | Medium                   |
| Conversion<br>Optimization | High              | High            | Medium                     | Medium                                 | High                                  | Long                     |
| Pay-per-Click              | Medium            | High            | Low /High                  | Fast                                   | Medium                                | Short                    |
| Email<br>Marketing         | Medium            | Low             | Low                        | Fast                                   | High                                  | Short                    |
| Blogging                   | High              | Low             | Low                        | Slow                                   | Medium                                | Medium                   |

#### Summary

- 1. Establish your presence on the internet in multiple forms: Web site, local business pages, social media, video, blogs, etc.
- 2. Create visibility using multiple techniques: External links, articles, directories, social bookmarking, SEO, social media, etc.
- 3. Focus on viewer conversion: Know your customers, message, & competition.
- 4. Analyze what is & is not working

#### **Break Time**

#### 10 minute break before we start on Social Media

Lynn & Dick Slackman tenby technologies www.tenbytech.com 618-799-9757

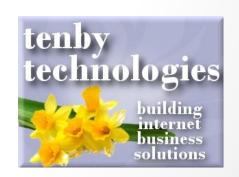